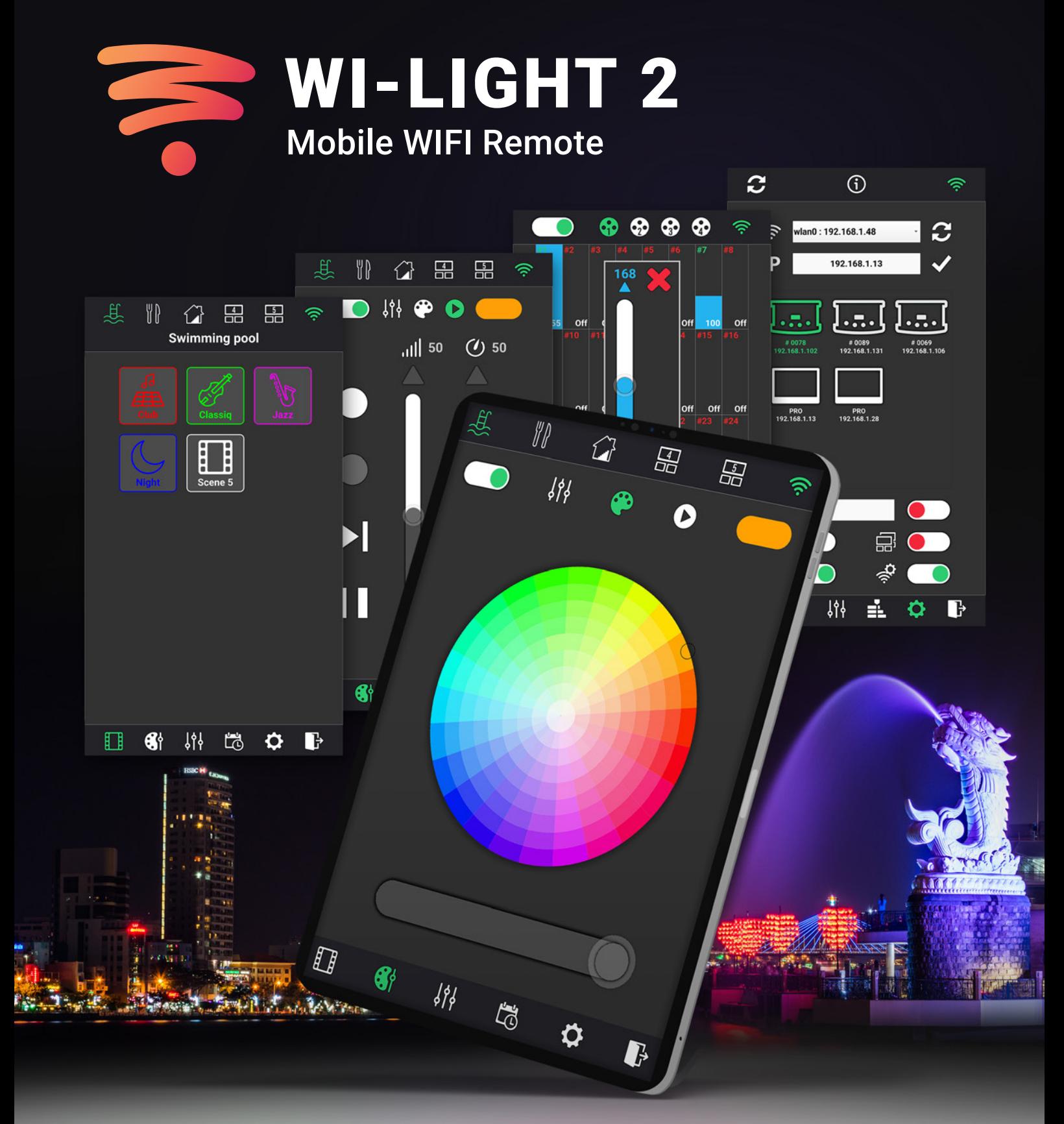

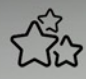

**Wi-Light is an advanced and easy WIFI remote control APP** to instantly take control of your lights with a WIFI access point.

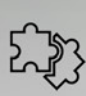

**Access to the live commands** of the Chromateq software on a smartphone or tablet device. **Trigger and command** all the Live Board controls of the LED Player and Pro DMX software via a local WIFI connection.

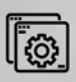

**Remotely** control the new CQSA-E 1024 device in Stand Alone and **without computer** via an local network access point.

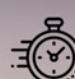

**Possibility** to remotely trigger (start/stop) scenes, select zones, change the RGBW colours of your LED lightings, adjust dimmer and speed, blackout, full light, pause, and take control of individual channels.

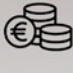

**Free** application available on Google Play for Android and app-store for iOS.

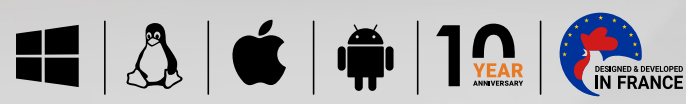

Wi-Light 2 is an advanced and easy Wi-Fi remote control for your mobile allowing you to instantly take control of your lights, play scenes saved in Chromateq devices and play a show from the Chromateq software.

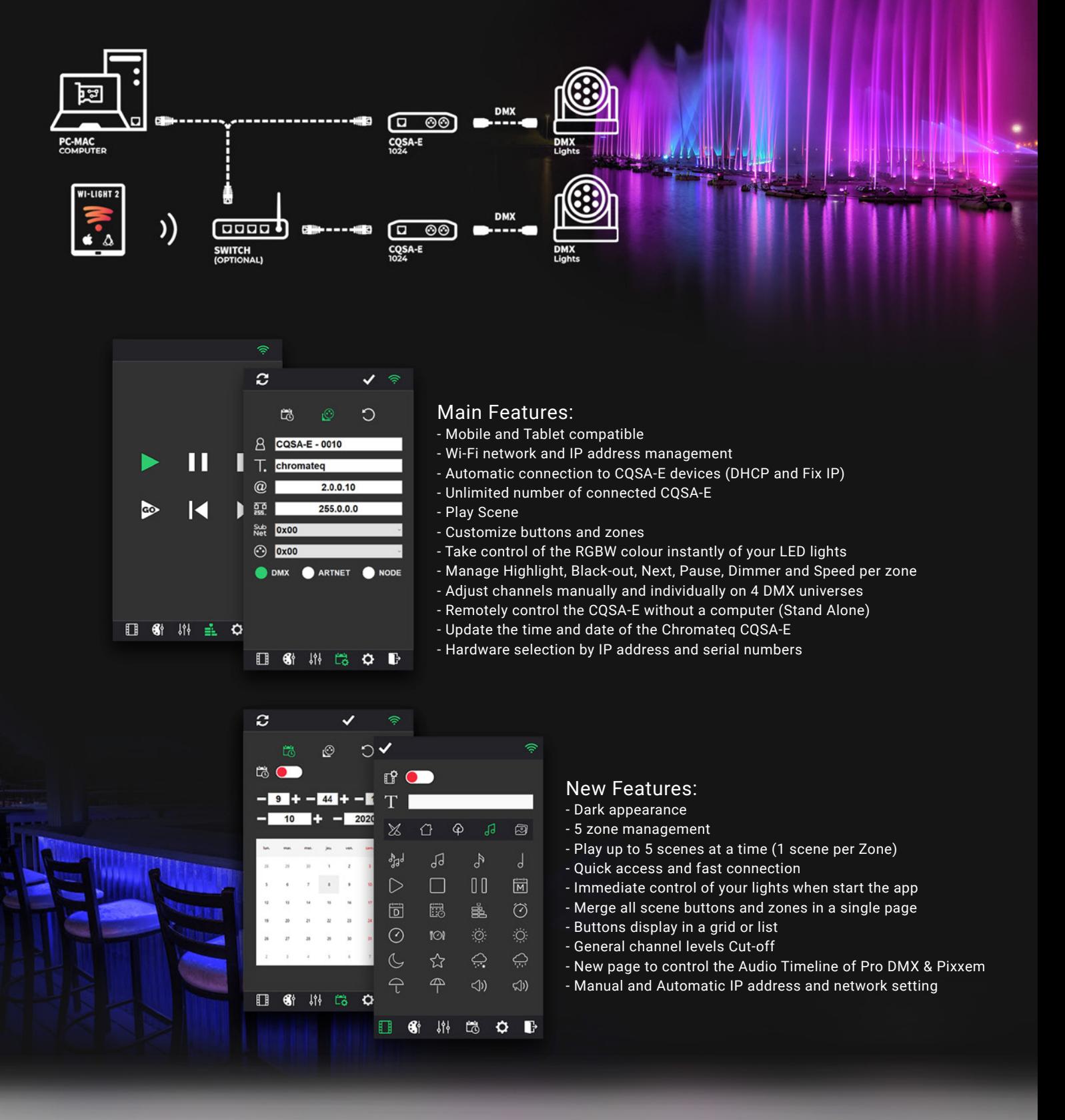

**2010 - 2021 Chromateq SARL** Chromateq - All rights reserved

## 191 Allée de Lauzard 34980 St Gély du Fesc, FRANCE Web: www.chromateq.com **Email:** info@chromateq.com **Phone:** +33 952210755 **Wechat:** Chromateq **WhatsApp:** +8613422062209 **QQ:** 2908265661

## **Free software & free app download:**

Software package download: https://www.chromateq.com Apple Store: https://apps.apple.com/us/app/wi-light-2/id1523046687?l=fr Google Play: https://play.google.com/store/apps/details?id=com.chromateq.wilight2

## **Minimum configuration:**

Android 5 / iOS 10 1Ghz CPU, 1 Gb RAM 60 Mb disk Screen resolution 1280x800 WIFI 802.11 b/g/n

## **CHROMATEQ**